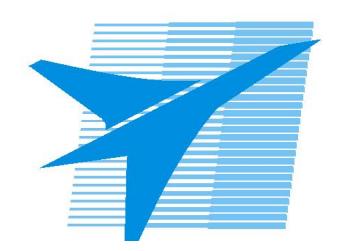

Министерство образования Иркутской области Государственное бюджетное профессиональное образовательное учреждение Иркутской области «Иркутский авиационный техникум»

# **Методические указания по выполнению самостоятельной работы по междициплинарному курсу** МДК.03.02 Инструментальные средства разработки

# программного обеспечения

специальности

09.02.03 Программирование в компьютерных системах

### РАССМОТРЕНЫ

УТВЕРЖДАЮ Зам. директора по УР

 $\mathcal{L}$   $\mathcal{L}$   $\mathcal$ 

Председатель ЦК  $\n *Hkqq* / M.A. Kyapявuesa /$ 

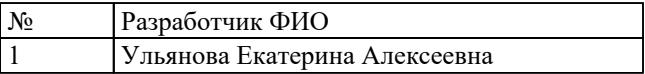

#### **Пояснительная записка**

МДК.03.02 Инструментальные средства разработки программного обеспечения относится к ПМ.03 Участие в интеграции программных модулей. Самостоятельная работа является одним из видов внеаудиторной учебной работы обучающихся.

#### **Основные цели самостоятельной работы:**

систематизация и закрепление теоретических знаний и практических умений обучающихся;

углубление и расширение теоретических знаний, формирование умений использовать справочную документацию и дополнительную литературу;

развитие познавательных способностей и активности обучающихся, творческой инициативы, самостоятельности, ответственности и организованности;

формирование самостоятельного мышления;

развитие исследовательских умений.

#### **Рекомендации для обучающихся по выработке навыков самостоятельной работы:**

Критериями оценки внеаудиторной самостоятельной работы являются:

- уровень освоения обучающимся учебного материала;
- умение использовать теоретические знания при выполнении практических задач,
- сформированность умений; обоснованность и четкость изложения ответа;
- оформление материала в соответствии с требованиями.

Контроль результатов может проходить в устной, письменной или смешанной форме с предоставлением продукта творческой деятельности студента.

### **Тематический план**

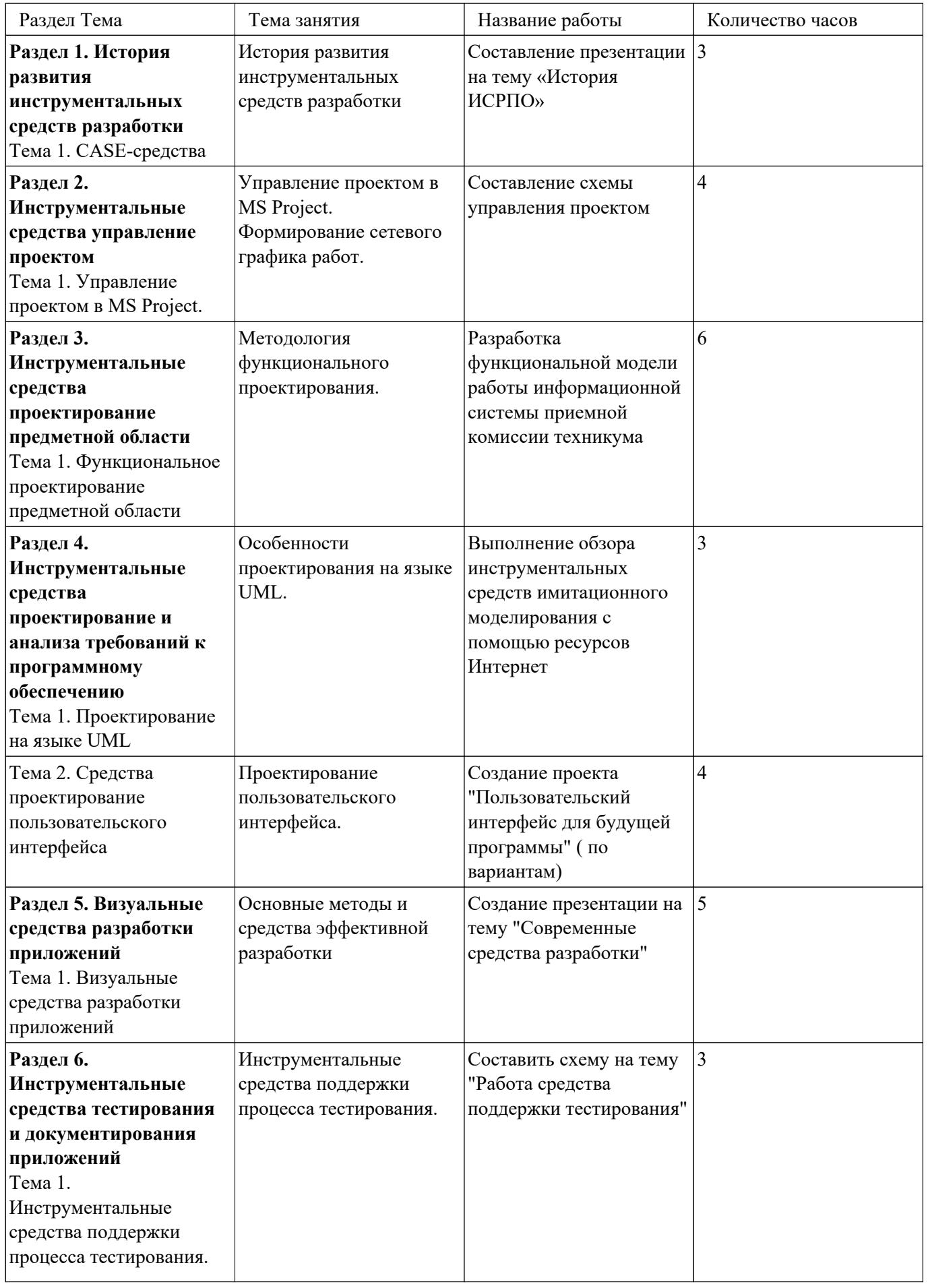

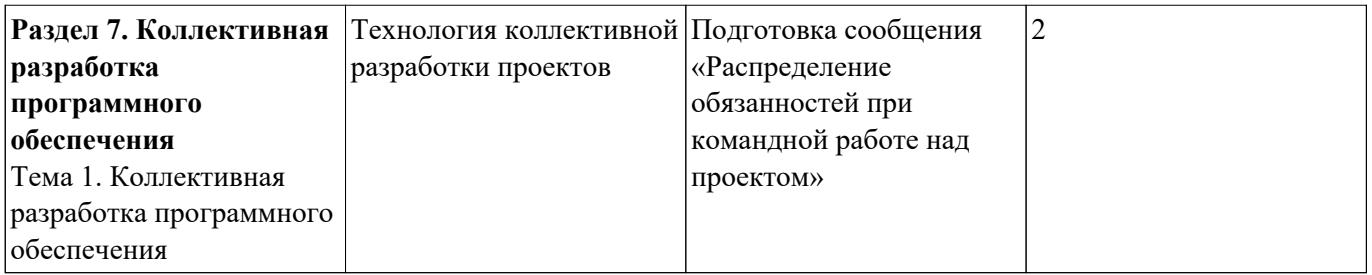

## **Самостоятельная работа №1**

**Название работы:** Составление презентации на тему «История ИСРПО». **Цель работы:** систематизировать знания по теме «CASE-средства».

**Уровень СРС:** творческая.

**Форма контроля:** презентация, составленная в MS Power Point.

**Количество часов на выполнение:** 3 часа.

# **Задание:**

Составить презентацию в MS Power Point на тему «История ИСРПО». В презентации отразить следующие пункты:

- 1. Периоды развития;
- 2. Содержание каждого периода;
- 3. Источник откуда взяли информацию; Выводы

# **Критерии оценки:**

оценка «5» - выполнено задание, все пункты.

оценка «4» - выполнено задание, представлено 2 пункта задания

оценка «3» - выполнено задание, представлено 1 пункт задание.

# **Самостоятельная работа №2**

**Название работы:** Составление схемы управления проектом.

**Цель работы:** систематизация и закрепление знаний по теме «Управление проектом в MS Project.

**Уровень СРС:** реконструктивная.

**Форма контроля:** проект, созданный в MS Project..

## **Количество часов на выполнение:** 4 часа.

## **Задание:**

Создать проект с помощью MS Project по своей предметной области.

В проекте отразить:

1. Сетевой график проекта.

2. Список ресурсов на каждую работу (предусмотреть наличие как трудовых и материальных ресурсов).

3. Значения единиц ресурсов, используемых на работах.

# **Критерии оценки:**

оценка «5» - создан проект, отражены все пункты задания.

оценка «4» - создан проект, отражены все пункты задания, имеются недочеты в одном из пунктов

оценка «3» - создан проект, отражены не все пункты задания, имеются недочеты в одном из пунктов.

## **Самостоятельная работа №3**

**Название работы:** Разработка функциональной модели работы информационной

системы приемной комиссии техникума.

**Цель работы:** проверка текущих знаний студентов по теме «Функциональная модель ИС».

**Уровень СРС:** реконструктивная.

**Форма контроля:** документ, составленный с помощью MS Word и CASE средств. **Количество часов на выполнение:** 6 часов.

# **Задание:**

Составить описание методологии бизнес-процессов для конкретной предметной области (Приемная комиссия техникума), используя CASE средство и содержащий следующие пункты:

- 1. Определены объекты функциональной диаграммы в стандарте IDEF0;
- 2. Созданы контекстная диаграмма, 2-3 диаграммы декомпозиции;
- 3. Созданы диаграммы узлов; Созданы диаграммы IDEF3. Декомпозиция диаграммы. Создание сценария.
- 4. Созданы диаграммы DFD.

# **Критерии оценки:**

оценка «5» - представлены все пункты задания, даны описания всех диаграмм.

оценка «4» - представлены все пункты задания.

оценка «3» - представлены 3 диаграммы, даны их описания.

# **Самостоятельная работа №4**

**Название работы:** Выполнение обзора инструментальных средств имитационного моделирования с помощью ресурсов Интернет.

**Цель работы:** систематизация и закрепление на тему «Проектирование на языке UML..

**Уровень СРС:** реконструктивная.

**Форма контроля:** документ, составленный в MS Word..

**Количество часов на выполнение:** 3 часа.

# **Задание:**

Составить документ и модели с помощью UML языка, представать описание 4 видов диаграмм на выбор для конкретной предметной области.

# **Критерии оценки:**

- оценка «5» составлены 4 модели, даны описания в соответствии с конкретной предметной областью.
- оценка «4» составлены 3 модели, даны описания в соответствии с конкретной предметной областью.
- оценка «3» составлены 2 модели, даны описания в соответствии с конкретной предметной областью

# **Самостоятельная работа №5**

**Название работы:** Создание проекта "Пользовательский интерфейс для будущей

программы" ( по вариантам).

**Цель работы:** систематизация и закрепление теме «Средства проектирование пользовательского интерфейса».

**Уровень СРС:** творческая.

**Форма контроля:** проект «Пользовательский интерфейс» оформленный в MS Word.

**Количество часов на выполнение:** 4 часа.

## **Задание:**

Составить проект, посвящённый пользовательскому интерфейсу. В проекте

отразить: 1. Компоненты, используемые в проекте. 2. Формы диалога. 3. Диалог

### **Критерии оценки:**

- оценка «5» составлен проект, описывающий весь пользовательский интерфейс, отражающий все 3 пункта задания.
- оценка «4» составлен проект, описывающий весь пользовательский интерфейс, отражающий 2 пункта задания.
- оценка «3» составлен проект, описывающий весь пользовательский интерфейс, отражающий все 3 пункта задания. Имеются недочеты.

# **Самостоятельная работа №6**

**Название работы:** Создание презентации на тему "Современные средства разработки".

**Цель работы:** систематизация знаний по теме «Визуальные средства разработки приложений».

**Уровень СРС:** реконструктивная.

**Форма контроля:** презентация, составленная в MS Power Point..

#### **Количество часов на выполнение:** 5 часов.

## **Задание:**

Создать презентацию, раскрывающую тему «Современные средства разработки» по следующему плану: 1. Классификация видов. 2. Примеры средств на каждый вид. 3. Сравнительная таблица средств одного класса. 4. Выводы по теме. 5. Список используемых источников.

## **Критерии оценки:**

оценка «5» - презентация, оформленная по всем пунктам в задании

- оценка «4» презентация, оформленная по всем пунктам в задании, но отсутствие сравнительной таблицы.
- оценка «3» презентация, оформленная по всем пунктам в задании. Отсутствие выводов.

## **Самостоятельная работа №7**

**Название работы:** Составить схему на тему "Работа средства поддержки тестирования".

**Цель работы:** систематизация знаний по разделу «Инструментальные средства

тестирования и документирования приложений»..

**Уровень СРС:** эвристическая.

**Форма контроля:** схема, составленная с помощью MS Visio..

#### **Количество часов на выполнение:** 3 часа.

#### **Задание:**

Создать схему посвящённую разделу «Инструментальные средства тестирования и документирования приложений».

Схема содержит две схемы: 1. Инструментальные средства тестирования. 2. Инструментальные средства документирования приложений. По каждой схеме отразить схематично: 1. Классификация средств. 2. Примеры средств на каждое средство. 3. Сравнительная таблица средств. 4. Выводы по теме. 5. Список используемых источников.

#### **Критерии оценки:**

- оценка «5» создана большая схема, содержащая две схемы, оформленная по всем пунктам в задании.
- оценка «4» создана большая схема, содержащая две схемы, оформленная по всем пунктам в задании. Отсутствует пункт 5.
- оценка «3» создана большая схема, содержащая две схемы, оформленная по всем пунктам в задании. Отсутствует пункт 4 и 5.

### **Самостоятельная работа №8**

**Название работы:** Подготовка сообщения «Распределение обязанностей при командной работе над проектом».

**Цель работы:** систематизация знаний по теме "Коллективная разработка".

**Уровень СРС:** творческая.

**Форма контроля:** документ, составленный в MS Word.

**Количество часов на выполнение:** 2 часа.

#### **Задание:**

Создать документ «Распределение обязанностей при командной работе над проектом».

В документе отразить: 1. Название проекта. 2. Цель проекта. 3. Название роли в командной разработке. 4. Назначение роль. 5. Выводы.

#### **Критерии оценки:**

оценка «5» - создан документ, раскрывающий все пункты задания.

оценка «4» - - создан документ, раскрывающий с 1 по 4 пункт задания.

оценка «3» - создан документ, раскрывающий 3 пункта задания.